# **jicbioimage.segment Documentation** *Release 0.4.0*

**Tjelvar Olsson and Matthew Hartley**

May 05, 2016

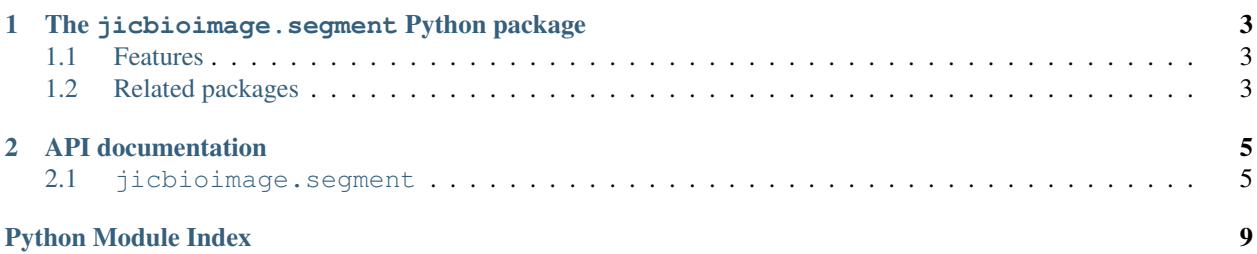

[jicimagelib documentation](http://jicbioimage.readthedocs.org)

### **The jicbioimage.segment Python package**

<span id="page-6-0"></span>The jicbioimage.segment Python package provides a set of standard segmentation methods to the jicbioimage namespace package.

- Documentation: <http://jicbioimagesegment.readthedocs.org>
- GitHub: <https://github.com/JIC-CSB/jicbioimage.segment>
- PyPI: <https://pypi.python.org/pypi/jicbioimage.segment>
- Free software: MIT License

### <span id="page-6-1"></span>**1.1 Features**

- Functionality for segmenting images
- Cross-platform: Linux, Mac and Windows are all supported
- Works with Python 2.7, 3.3 and 3.4

### <span id="page-6-2"></span>**1.2 Related packages**

### **1.2.1 jicbioimage**

- Documentation: <http://jicbioimage.readthedocs.io>
- GitHub: <https://github.com/JIC-CSB/jicbioimage>

### **1.2.2 jicbioimage.core**

- Documentation: <http://jicbioimagecore.readthedocs.io>
- GitHub: <https://github.com/JIC-CSB/jicbioimage.core>

### **1.2.3 jicbioimage.transform**

- Documentation: <http://jicbioimagetransform.readthedocs.io>
- GitHub: <https://github.com/JIC-CSB/jicbioimage.transform>

### **1.2.4 jicbioimage.illustrate**

- Documentation: <http://jicbioimageillustrate.readthedocs.io>
- GitHub: <https://github.com/JIC-CSB/jicbioimage.illustrate>

### **API documentation**

### <span id="page-8-2"></span><span id="page-8-1"></span><span id="page-8-0"></span>**2.1 jicbioimage.segment**

Module containing image segmentation functions.

Example usage:

```
>>> import numpy as np
>>> from jicbioimage.core.image import Image
>>> ar = np.array([[1, 1, 0, 0, 0],
... [1, 1, 0, 0, 0],
... [0, 0, 0, 0, 0],
... [0, 0, 2, 2, 2],
... [0, 0, 2, 2, 2]], dtype=np.uint8)
...
>>> im = Image.from_array(ar)
>>> connected_components(im)
SegmentedImage([[3, 3, 1, 1, 1],
              [3, 3, 1, 1, 1],
              [1, 1, 1, 1, 1],[1, 1, 2, 2, 2][1, 1, 2, 2, 2]>>> connected_components(im, background=0)
SegmentedImage([[2, 2, 0, 0, 0],
              [2, 2, 0, 0, 0],
               [0, 0, 0, 0, 0],
               [0, 0, 1, 1, 1],[0, 0, 1, 1, 1]]>>> segmentation = connected_components(im, background=0)
>>> segmentation.history
['Created image from array', 'Applied connected_components transform']
```
#### class jicbioimage.segment.**Region**

Class representing a region of interest in an image.

The jicbioimage.core.region.Region class is a subclass of numpy.ndarray.

However, note that it will compress any data given to it to boolean.

```
>>> import numpy as np
>>> ar = np.array([-1, 0, 1, 2])
>>> Region(ar)
Region([ True, False, True, True], dtype=bool)
```
<span id="page-9-0"></span>To select an particular element use the jicbioimage.core.region.Region.select\_from\_array() class method.

```
>>> Region.select_from_array(ar, identifier=2)
Region([False, False, False, True], dtype=bool)
```
#### **area**

Number of non-zero elements.

Returns int

#### **border**

Region formed by taking border elements.

Returns jicbioimage.core.region.Region

#### **centroid**

Return centroid as (y, x) tuple.

#### **convex\_hull**

Region representing the convex hull.

Returns jicbioimage.core.region.Region

#### **dilate**(*iterations=1*)

Return a dilated region.

#### Parameters **iterations** – number of iterations to use in dilation

Returns jicbioimage.core.region.Region

#### **index\_arrays**

All nonzero elements as a pair of arrays.

#### **inner**

Region formed by taking non-border elements.

Returns jicbioimage.core.region.Region

#### **perimeter**

Return the perimiter.

#### Returns int

#### **points**

Region as a list of points.

#### classmethod **select\_from\_array**(*array*, *identifier*)

Return a region from a numpy array.

#### Parameters

- **array** numpy.ndarray
- **identifier** value representing the region to select in the array

Returns jicbioimage.core.region.Region

```
class jicbioimage.segment.SegmentedImage(shape, dtype=<type 'numpy.uint8'>, buffer=None,
```
*offset=0*, *strides=None*, *order=None*, *name=None*,

```
log_in_history=True)
```
Class representing the results of applying a segmentation to an image.

Each unique pixel value represents a different region of the segmentation. 0 represents background and positive integers represent the different regions.

#### <span id="page-10-0"></span>**background**

Return the segmented image background.

In other words the region with pixel values 0.

Returns *jicbioimage.core.region.Region*

#### **identifiers**

Return a set of unique identifiers in the segmented image.

#### **merge\_regions**(*id1*, *id2*)

Merge two regions into one.

The merged region will take on the id1 identifier.

#### Parameters

- **id1** region 1 identifier
- **id2** region 2 identifier

#### **number\_of\_segments**

Return the number of segments present in the segmented image.

#### **png**(*width=None*)

Return png string of image.

Parameters **width** – integer specifying the desired width

Returns png as a string

#### **pretty\_color\_image**

Return segmentation as a pretty color image.

Returns *jicbioimage.core.image.Image*

#### **region\_by\_identifier**(*identifier*)

Return region of interest corresponding to the supplied identifier.

#### Parameters **identifier** – integer corresponding to the segment of interest

Returns *jicbioimage.core.region.Region*

#### **remove\_region**(*identifier*)

Remove region from the segmentation.

#### Parameters **identifier** – region identifier

#### **unique\_color\_image**

Return segmentation as a unique color image.

#### Returns *jicbioimage.core.image.Image*

#### jicbioimage.segment.**connected\_components**(*\*args*, *\*\*kwargs*)

Return jicbioimage.core.image.SegmentedImage.

#### **Parameters**

- **image** input jicbioimage.core.image.Image
- **connectivity** maximum number of orthagonal hops to consider a pixel/voxel as a neighbor
- **background** consider all pixels with this value (int) as background

Returns jicbioimage.core.image.SegmentedImage

jicbioimage.segment.**watershed\_with\_seeds**(*\*args*, *\*\*kwargs*) Return jicbioimage.core.image.SegmentedImage.

#### Parameters

- **image** input jicbioimage.core.image.Image
- **seeds** numpy.ndarray of same shape as image, each seed needs to be a unique integer
- **mask** bool numpy.ndarray of same shape as image, only regions that are marked as True will be labelled

Returns jicbioimage.core.image.SegmentedImage

Python Module Index

<span id="page-12-0"></span>j jicbioimage.segment, [5](#page-8-1)

#### Index

# A

area (jicbioimage.segment.Region attribute), [6](#page-9-0)

### B

background (jicbioimage.segment.SegmentedImage attribute), [6](#page-9-0) border (jicbioimage.segment.Region attribute), [6](#page-9-0)

# $\mathcal{C}$

centroid (jicbioimage.segment.Region attribute), [6](#page-9-0) connected\_components() (in module jicbioimage.segment), [7](#page-10-0) convex\_hull (jicbioimage.segment.Region attribute), [6](#page-9-0)

# D

dilate() (jicbioimage.segment.Region method), [6](#page-9-0)

### I

identifiers (jicbioimage.segment.SegmentedImage attribute), [7](#page-10-0)

index\_arrays (jicbioimage.segment.Region attribute), [6](#page-9-0) inner (jicbioimage.segment.Region attribute), [6](#page-9-0)

# J

jicbioimage.segment (module), [5](#page-8-2)

# M

merge\_regions() (jicbioimage.segment.SegmentedImage method), [7](#page-10-0)

### N

number\_of\_segments (jicbioimage.segment.SegmentedImage attribute), [7](#page-10-0)

### P

perimeter (jicbioimage.segment.Region attribute), [6](#page-9-0) png() (jicbioimage.segment.SegmentedImage method), [7](#page-10-0) points (jicbioimage.segment.Region attribute), [6](#page-9-0)

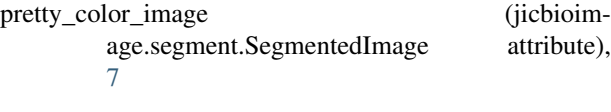

# R

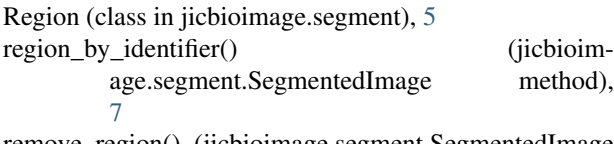

remove\_region() (jicbioimage.segment.SegmentedImage method), [7](#page-10-0)

# S

SegmentedImage (class in jicbioimage.segment), [6](#page-9-0) select\_from\_array() (jicbioimage.segment.Region class method), [6](#page-9-0)

### $\cup$

```
unique_color_image (jicbioim-
      age.segment.SegmentedImage attribute),
      7
```
### W

watershed\_with\_seeds() (in module jicbioimage.segment), [7](#page-10-0)